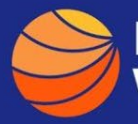

## **A GUIDE TO FINDING WHAT OTHERS PAID FOR A PRODUCT OR SERVICE**

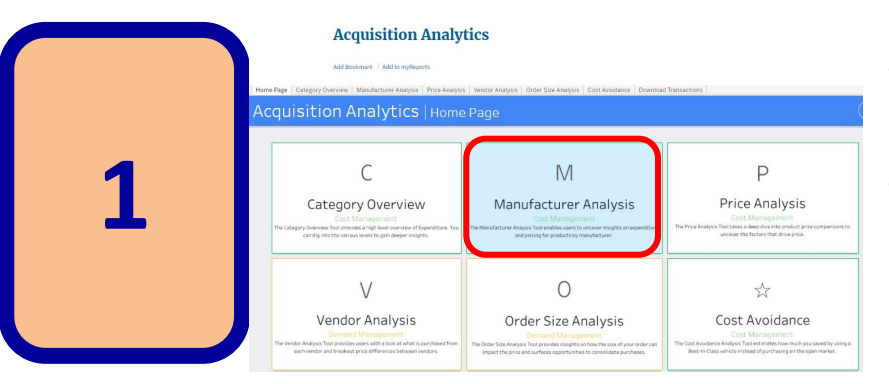

**[Visit Acquisition Analytics](https://d2d.gsa.gov/report/acquisition-analytics) Manufacturer Analysis is a good place to start for comparing what other agencies have paid for similar products.** 

**Acquisition Analytics** 

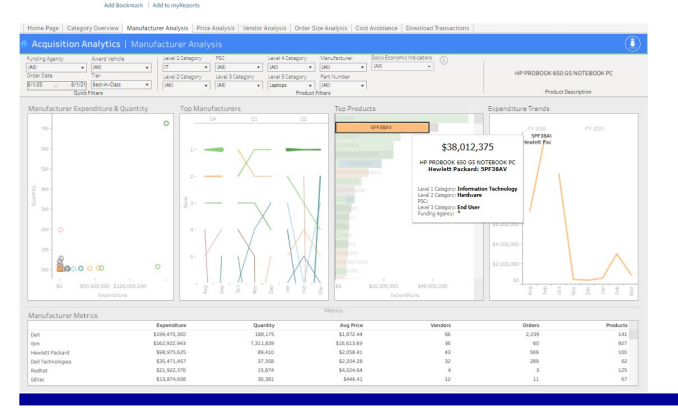

- **Filter by product type (i.e. Laptop) to show the manufacturer, order quantity and average price.**
- **Filtering by Agency provides an agencies spend pattern.**

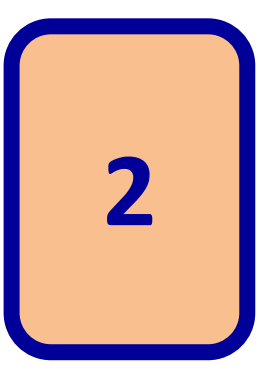

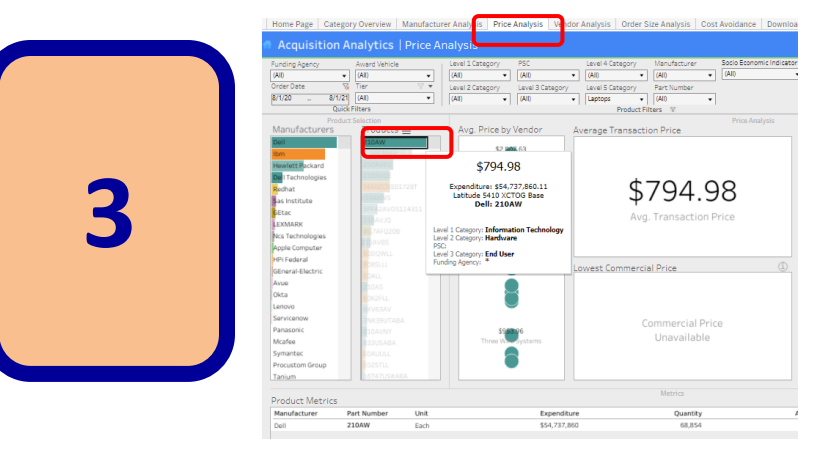

- **Click on the Price Analysis tab to view manufacturer, products and prices paid.**
- **Hover or Click on a product to find the average price paid for the specified item (i.e. Laptop).**

**Downloading these data to Excel can provide additional analysis through aggregating or pivoting such data.**